## **[Chapter 3 | Plans](https://help.hygiena.com/manual/chapter-3-plans/)**

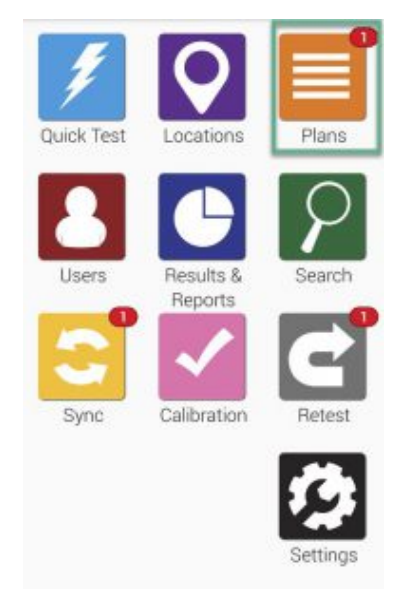

Click to enlarge

Working with Plans on an EnSURE Touch is easy! Adding plans allows you to track and organize locations while also making reporting easier.

To create, remove or modify any plans on the device start at the Home screen and touch the **Plans** button.